### 3Drelocate (Alpha)

- 

Towards a Contributed Software Package for Earthquake Location Inversions Using 3D Velocity Models 

> Amir Allam – UAF Malcolm White - UCSD

## Overview

- Basic components
- Methodology
- Basic operation
- Test results
- Future development

#### Purpose

• The purpose of this software package is to leverage 3D velocity models in earthquake location inversions

#### Basic Components

- *generate\_ttimes* fm3d
- *3Drelocate*

• *loctools3d.core\_tools* 

•  $fm3d$  – Nick Rawlinson (University of Aberdeen)

## Basic Components

- *generate\_ttimes\_fm3d* 
	- Command line tool
	- $-$  An I/O wrapper around *fm3d*
	- $-$  Builds source-to-station travel-time lookup files, accounting for 3D seismic velocity structure
- *3Drelocate* 
	- Command line tool
	- $-$  Interfaces Antelope database with inversion algorithm in *loctools3d.core\_tools*
	- Can be replaced with interface to any data format

## Basic Components

- *loctools3d.core\_tools* 
	- Python module
	- Implements location inversion algorithm
	- $-$  Implements internal data structures to allow for interface layer to be written for any data format
- *fm3d (N. Rawlinson)* 
	- 3D wave-front tracking software
	- Accounts for 3D seismic velocity structure
	- $-$  Essential third-party component

#### Input P-wave arrival time observations  $\blacktriangledown$ Brute force grid search  $\blacktriangledown$ Sub-grid inversion  $\blacktriangledown$ **Output location**

 $\bullet$  Want to find source location and time

$$
\vec{u} = \langle x, y, z, t_0 \rangle
$$

- Brute force grid search
	- $-$  Initial trial solution (location, time)
- Sub-grid inversion
	- $-$  Iterative small updates to trial solution

- Input P-wave arrival time observations
	- $-$  *3Drelocate* iterates over events in an Antelope database and extracts event data to be passed to *loctools3d.core\_tools* inversion algorithm
	- $-$  Extensible development model allows for inversion algorithm to be interfaced with arbitrary data formats

• Brute force grid search

$$
t_0^j \equiv \frac{1}{n} \sum_{i=1}^n t_{obs}^i - \tau_{pred}^{i,j}
$$

#### where

- is the estimated origin time for a trial origin at the j<sup>th</sup> node  $t_0^j$
- is the observed arrival time at the i<sup>th</sup> station  $t^i_{obs}$

 $\tau_{\textit{pred}}^{\textit{r},\textit{y}}$  is the predicted travel-time to the i<sup>th</sup> station from the j<sup>th</sup> node *i*, *j*

• Brute force grid search

– Define residual at the j<sup>th</sup> node for the i<sup>th</sup> station

$$
r^{i,j} \equiv t_{obs}^i - t_{pred}^{i,j}
$$
  

$$
r^{i,j} \equiv t_{obs}^i - (t_0^j + \tau_{pred}^{i,j})
$$

 $-$  Define the "misfit"

$$
\sigma^j = \sum_{i=1}^n \left| r^{i,j} \right|
$$

• Brute force grid search

– Grid node with smallest misfit is best fitting node

$$
\min_{j} (\sigma^{j}) = j^{*}
$$
  
Best fitting grid node yields trial solution  
 $j^{*}, t_{0}^{*}$  or  $\vec{u}^{*} = \langle x^{*}, y^{*}, z^{*}, t_{0}^{*} \rangle$ 

• Sub-grid inversion

– estimate origin time based on best-fitting node

$$
t_0^* = \frac{1}{n} \sum_{i=1}^n \left( t_{obs}^i - \tau_{pred}^{i,j^*} \right)
$$

- define residual of the i<sup>th</sup> observation

$$
r^i \equiv t_{obs}^i - \left(t_0^* + \tau_{pred}^{i,j^*}\right)
$$

- Sub-grid inversion
	- $-$  Approximate the gradient of the travel-time field, for the i<sup>th</sup> station, at the position of the best fitting grid node,  $\langle x^*, y^*, z^* \rangle$

$$
\nabla \tau_i = \left\langle \frac{\partial \tau_i}{\partial x}, \frac{\partial \tau_i}{\partial y}, \frac{\partial \tau_i}{\partial z} \right\rangle
$$

$$
\frac{\partial \tau_i}{\partial x} \approx \frac{1}{2} \Big[ \Big( \tau_{x^*, y^*, z^*} - \tau_{x^* - 1, y^*, z^*} \Big) + \Big( \tau_{x+1^*, y^*, z^*} - \tau_{x^*, y^*, z^*} \Big) \Big]
$$
  
\n
$$
\frac{\partial \tau_i}{\partial y} \approx \dots
$$
  
\n
$$
\frac{\partial \tau_i}{\partial z} \approx \dots
$$

- Sub-grid inversion
	- $-$  A small change in the origin location results in a change in the travel-time given by

$$
\Delta \tau^i = \nabla \tau^i \cdot \vec{\Delta x}
$$

where  $\Delta \vec{x}$  is the displacement vector

– The change in arrival time at the i<sup>th</sup> station based on an updated solution can be written

$$
\Delta t_{pred}^{i} = \nabla \tau^{i} \cdot \Delta \vec{x} + \Delta t_{0}
$$

$$
\Delta t_{pred}^{i} = \langle \nabla \tau^{i}, 1 \rangle \cdot \Delta \vec{u}
$$

- Sub-grid inversion
	- Requiring

$$
\Delta t_{pred}^i = -r^i
$$

 $-$  Yields residuals for updated solution given by

$$
r^{\prime i} = t_{obs}^{i} - (t_{pred}^{i} + \Delta t_{pred}^{i})
$$
  
\n
$$
r^{\prime i} = t_{obs}^{i} - (t_{pred}^{i} - r^{i})
$$
  
\n
$$
r^{\prime i} = r^{i} - r^{i}
$$
  
\n
$$
r^{\prime i} = 0
$$

- Sub-grid inversion
	- $-$  set up the linear system of i equations in 4 unknowns

$$
\left\langle \nabla \tau^i, 1 \right\rangle \cdot \Delta \vec{u} = -r^i
$$

 $-$  take  $\Delta \vec{u}$  to be the least-squares solution to this set of equations.

• Sub-grid inversion

 $-$  The updated solution is

$$
\vec{u}^* \to \vec{u}^* + \Delta \vec{u}
$$

- Iterate until change in location falls below threshold 

#### **Basic Operation**

I) Build travel-time lookup files *generate\_(mes\_fm3d*   $\blacktriangledown$ II) Invert for origin using static travel-time files *3Drelocate* 

#### Reciprocity Principle

#### $O(n)$  executions  $O(1)$  executions

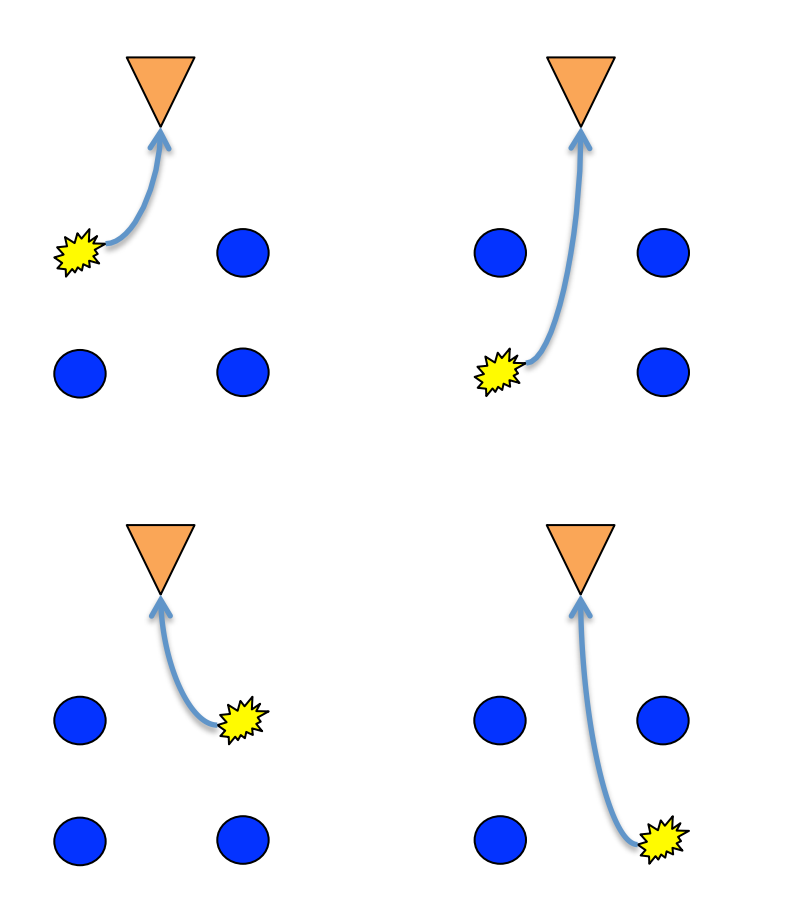

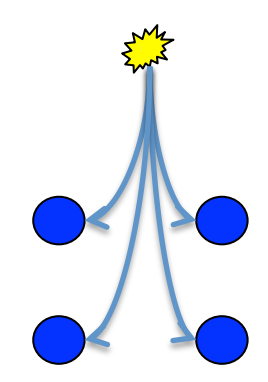

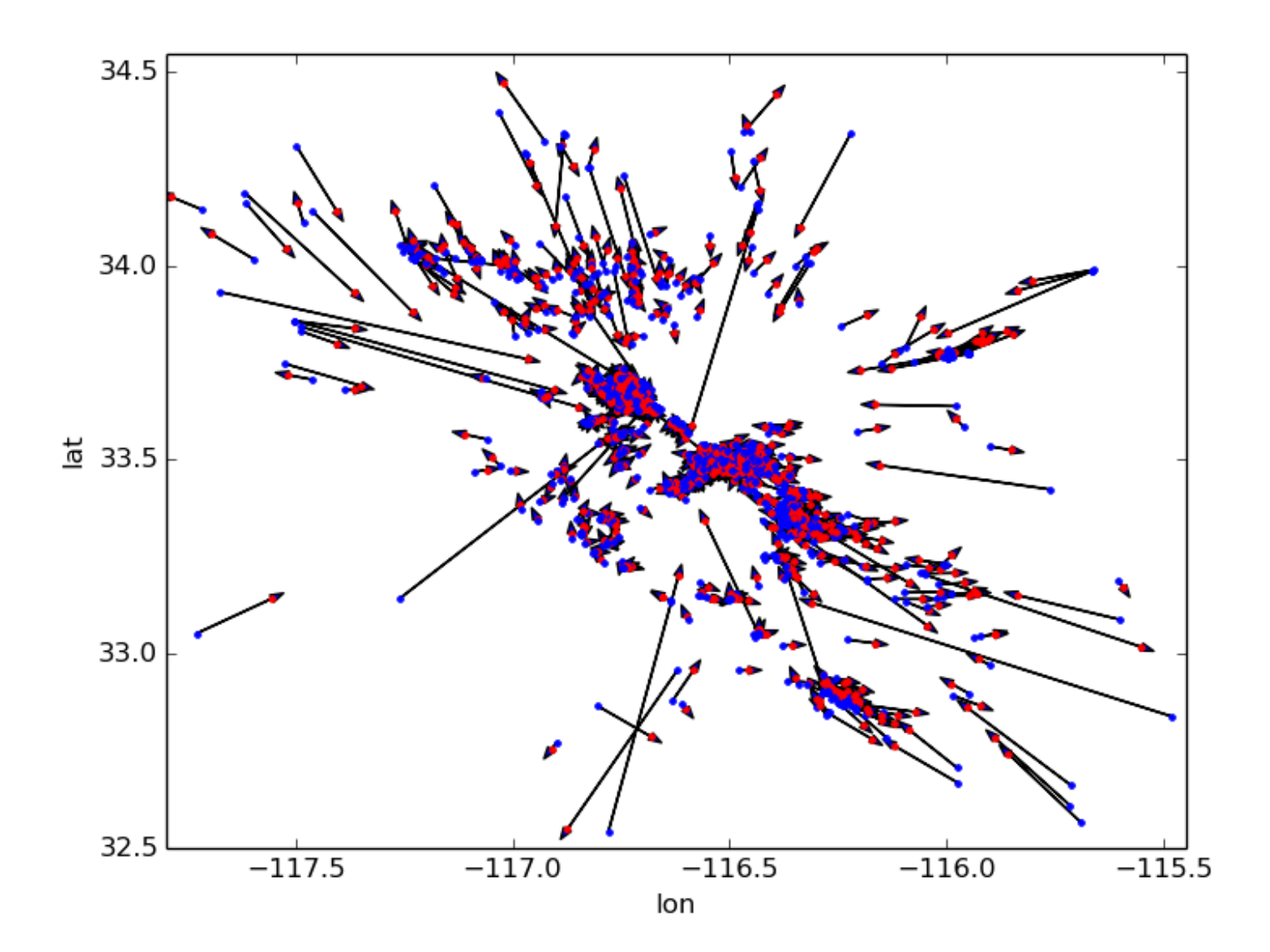

Evid: 357863 - Delta: 0.731

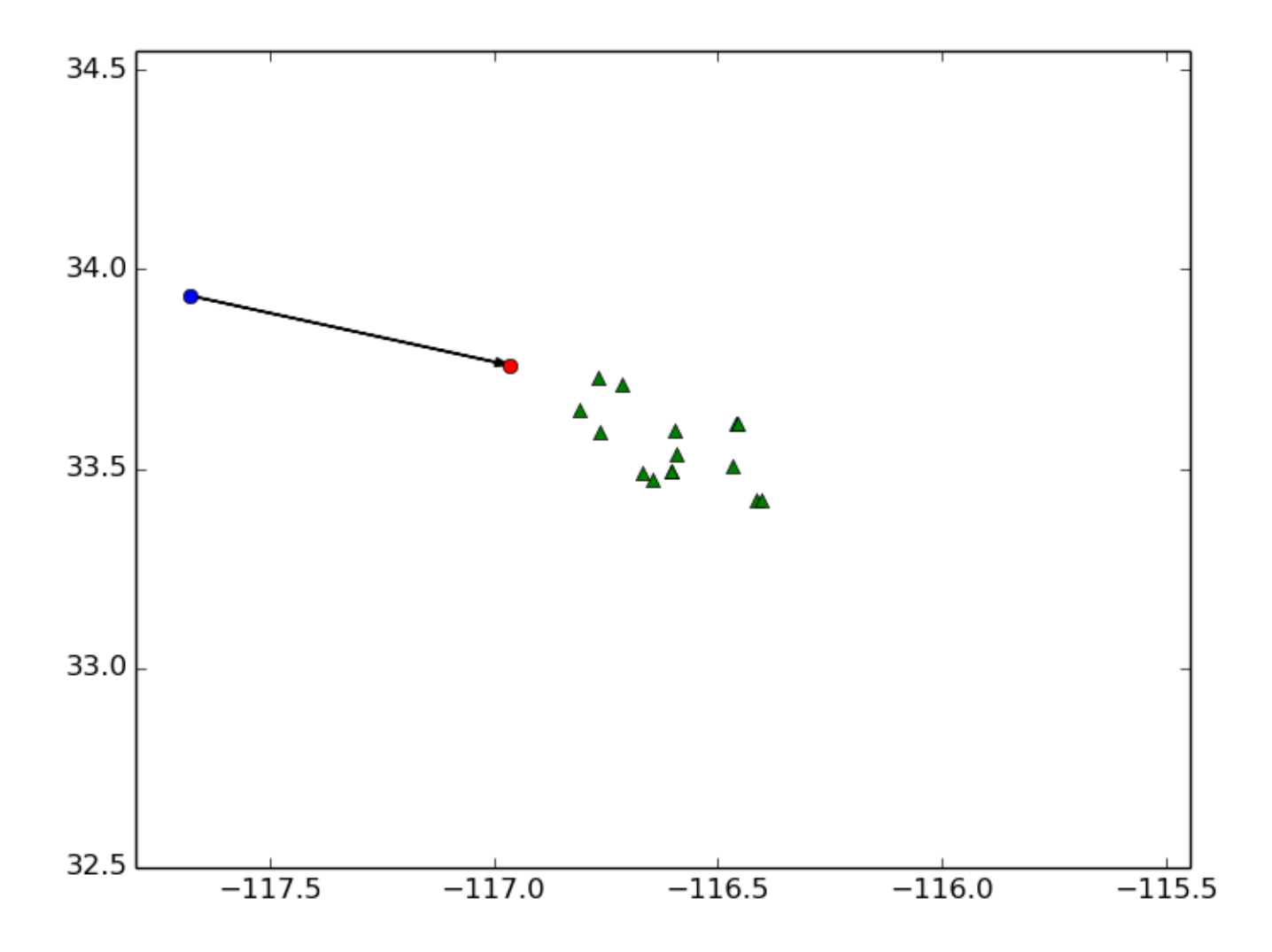

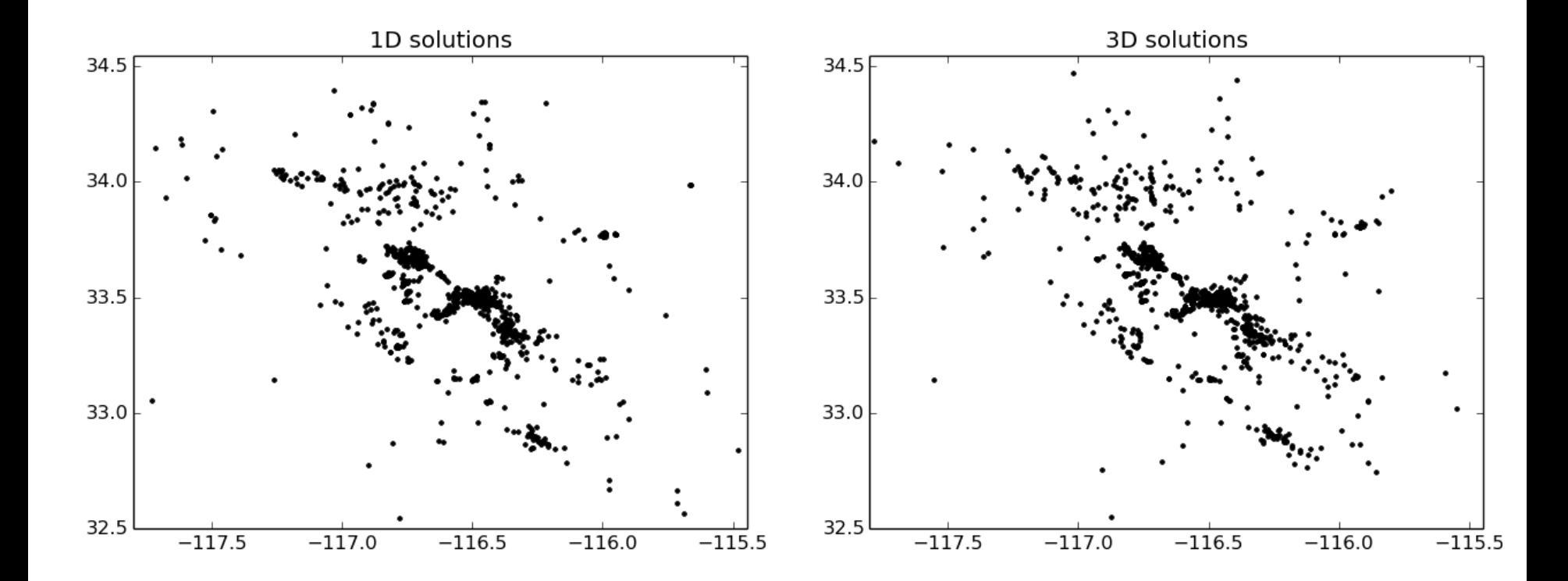

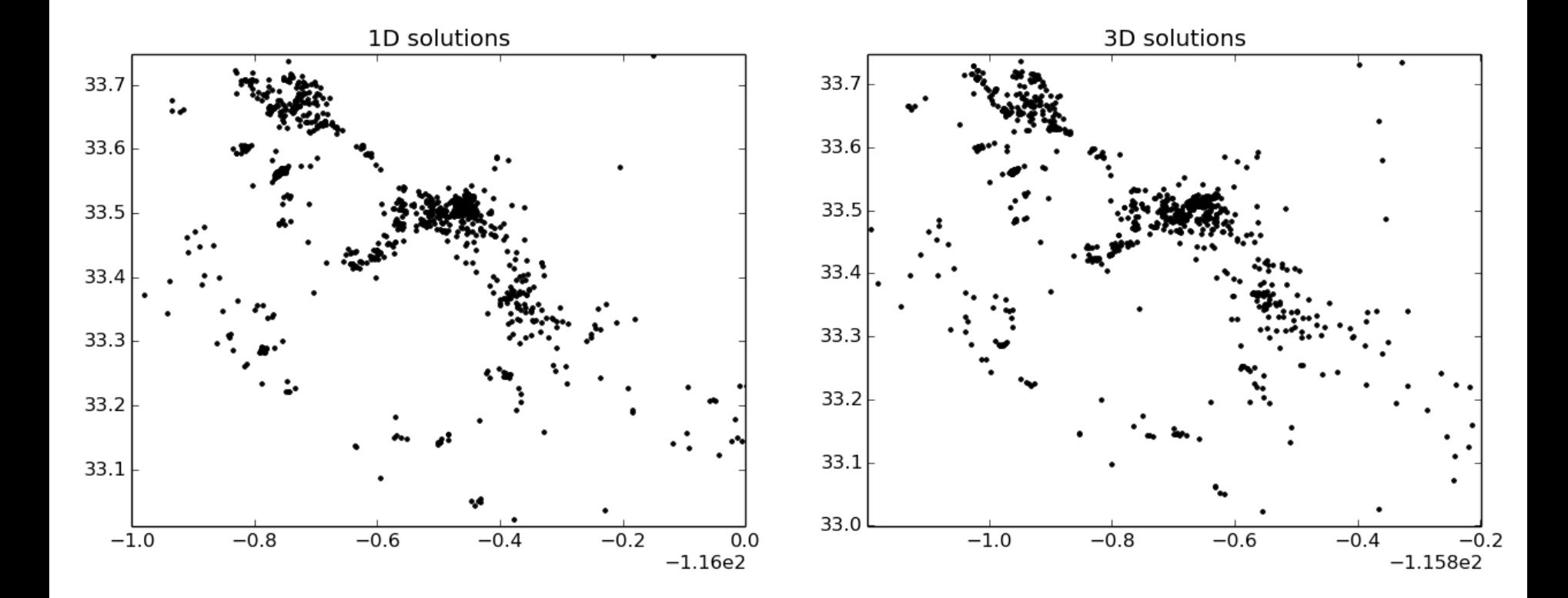

# Future Work / Improvements

- Account for S-wave observations in inversion
- Optimization
	- Memory usage
		- Memory mapping of travel-time lookup files?
		- Travel-times are currently being loaded into memory for speed
	- CPU cycles